AKA Gallager Codes Low Density Parity Check Codes

Aditya

### **Outline**

Formalizing Error Correction Codes

Simple Soft Decision Decoders

Formalizing Linear Block Codes

Low Density Parity Check Codes

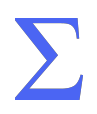

Section 1

Formalizing Error Correction Codes

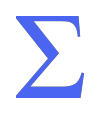

#### **The Model**

- Transmitter AKA modulator does bits  $\mapsto$  signals.
- *•* In our model, noise source adds Gaussian noise *n*(*t*) that is independent from symbol to symbol.

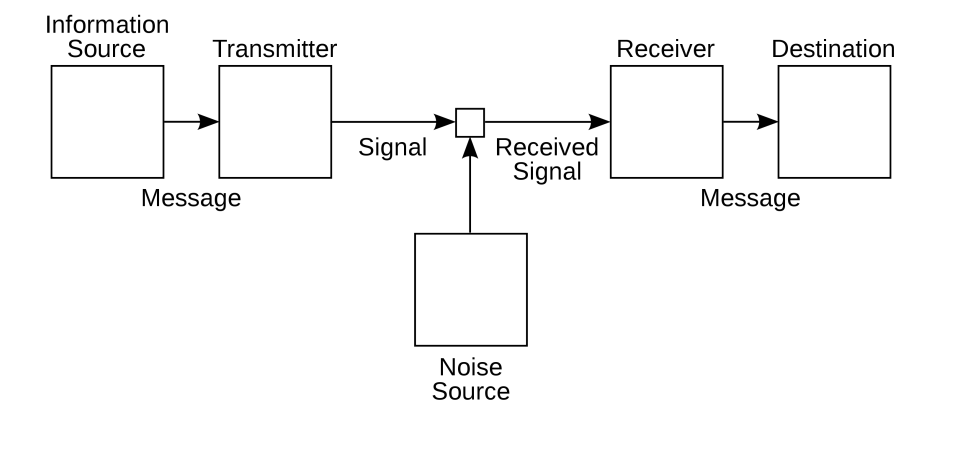

### **Modulation**

- *•* Remember, the goal is to map bits (0s and 1s) to a signal.
- *•* We will use binary phase shift keying (BPSK), which works by changing (*modulating*) the phase of a basis function. Then,  $0 \mapsto s_0(t)$  and  $1 \mapsto s_1(t)$ :

$$
s_0(t) = \sqrt{\frac{2E}{T}} \sin\left(2\pi ft + \frac{\pi}{2}\right)
$$

$$
s_1(t) = \sqrt{\frac{2E}{T}} \sin\left(2\pi ft - \frac{\pi}{2}\right)
$$

 $\sum$ 

*•* Looks hard, but phasors can help!

#### **Constellations**

*•* Constellation diagram (very similar to phasor diagram) – in C, the argument

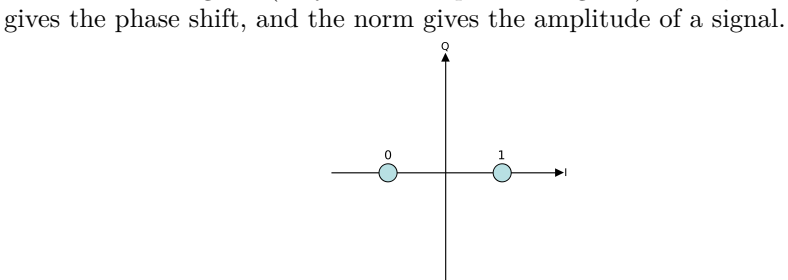

 $\sum$ 

*•* So, BPSK maps  $0 \mapsto +1$  and  $1 \mapsto -1$ . Note that this is a mapping from  $\mathbb{F}_2 \mapsto \mathbb{R}$ .

# **BPSK in time domain**

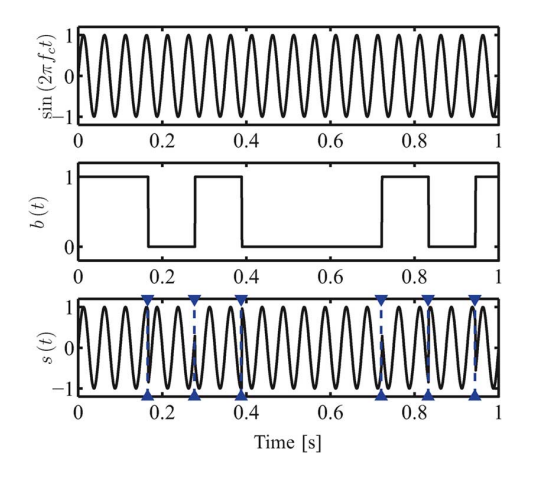

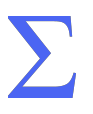

### **Through the channel**

We add in white Gaussian noise (AWGN).

$$
y(t) = x(t) + n(t)
$$

where  $x(t)$  is the input signal, and  $n(t)$  is a Gaussian process, and independent for each symbol.

#### **Demodulate!**

$$
\rho = \int_0^T y(t) \sqrt{\frac{2E}{T}} \sin\left(2\pi ft + \frac{\pi}{2}\right) dt
$$

- Important:  $\rho \in \mathbb{R}$ .
- *•* Why does this work? There's a little bit of analog signal processing that's not too relevant…in essence, the process involves re-multiplying by the carrier signal, then using a low pass filter to pick out the data.

### **What do we do with**  $\rho$ **?**

Remember, we need to map back from  $\mathbb{R} \mapsto \mathbb{F}_2$ . Hard decision decoding: Threshold at 0 to get the output bit:

$$
b = \begin{cases} 0, & \rho > 0 \\ 1, & \rho \le 0 \end{cases}
$$

 $\sum$ 

Soft decision decoding: We'll talk about it soon!

### **Binary symmetric channels**

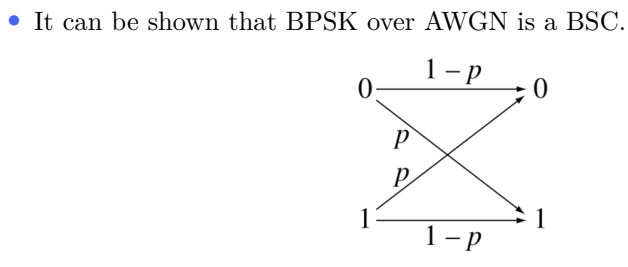

### **How to compute bit-flip probability** *p***?**

The bit-error rate *p* is given by:

BER = 
$$
P(t = +1) \cdot P(n \le -1) + P(t = -1) \cdot P(n \ge +1)
$$

Assuming an even mix of 0s and 1s,

BER = 
$$
\frac{1}{2}P(n \le -1) + \frac{1}{2}P(n \ge +1)
$$

 $\sum$ 

Recall, the noise is a Gaussian distribution with variance  $\sigma$ .

### **After some statistics…**

The transition probability of our model is:

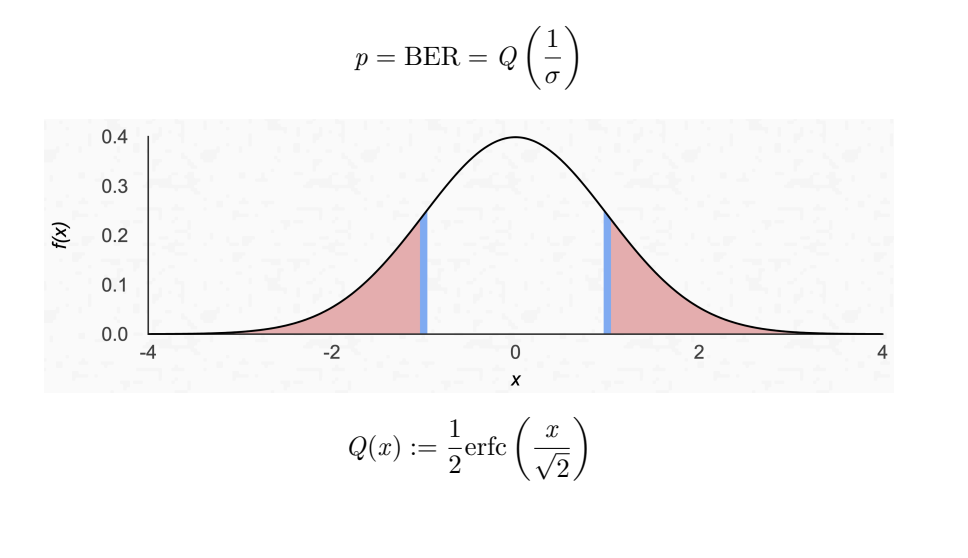

### **One last thing: power!**

Signal-to-noise ratio:

$$
\mathrm{SNR}_{\mathrm{dB}} = 10\log_{10}\left(\frac{P_{\mathrm{signal}}}{P_{\mathrm{noise}}}\right)
$$

In discrete time,

$$
SNR = \frac{E_s}{\sigma^2} = \frac{E_s}{\frac{N_0}{2}} = \frac{2E_s}{N_0}
$$

where  $E_s$  is the energy per symbol,  $N_0/2$  is the power spectral density (variance) of the noise signal.

#### **SNR for BPSK**

$$
E_s = \frac{(-1)^2 + 1^2}{2} = 1 \implies \text{SNR} = \frac{1}{\sigma^2}
$$

We get a nice relation between SNR and BER for our model:

$$
\text{BER} = Q\left(\sqrt{\text{SNR}}\right)
$$

#### **SNR vs. BER**

Red line is a Monte-Carlo simulation that counts bit errors for AWGN  $(\sigma = 1)$ . We usually use  $E_b/N_0$  (SNR per bit) instead of  $2E_s/N_0$  (SNR) in these graphs.

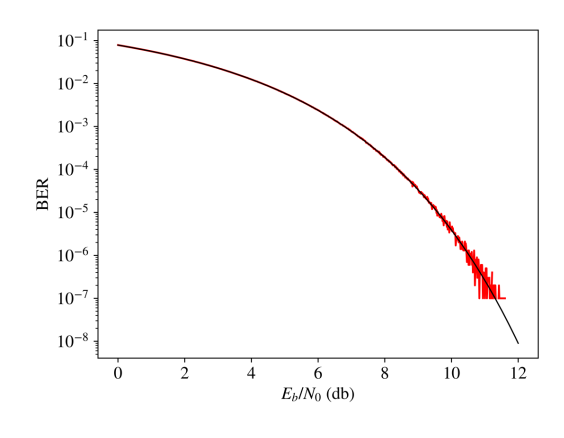

### **What do error correction codes do?**

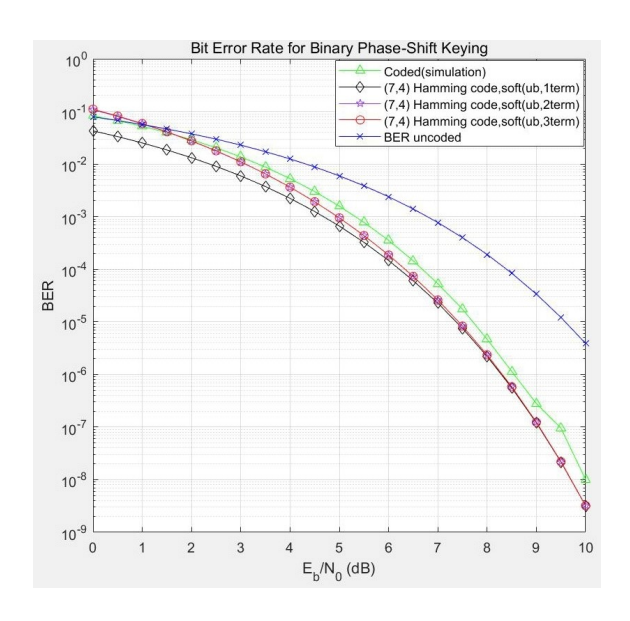

# **Shannon Limit and Capacity-Approaching Codes**

 $E_b = E_s/R = nE_s/k$ 

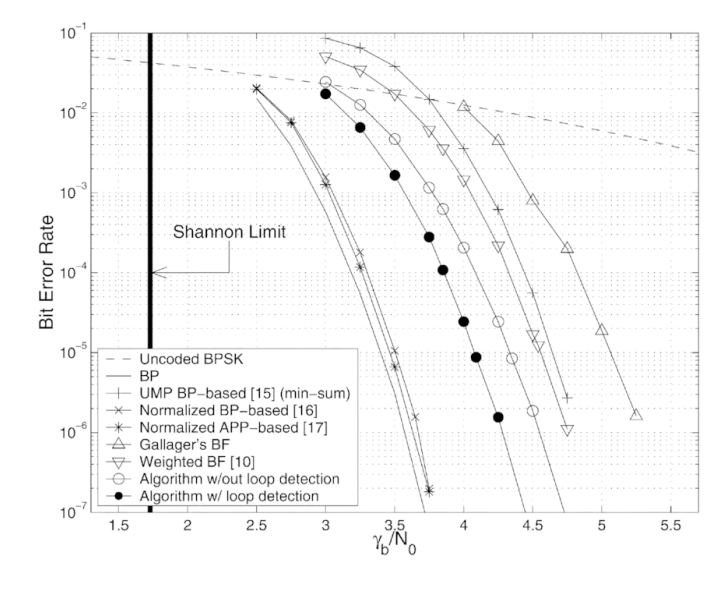

Section 2

Simple Soft Decision Decoders

### *n* = 3 **Repetition Code**

What's the easiest way to make sure someone understands *exactly* what you're saying?

 $\sum$ 

Repeat yourself (say it three times)!

# **Encoder**

Note that the rate of this code is  $k/n = 1/3$ .

| m        |     |                    |
|----------|-----|--------------------|
| $\Omega$ |     | $000$ [+1, +1, +1] |
|          | 111 | $[-1, -1, -1]$     |

#### **Hard decision decoder**

The output from the demodulator is some vector of real numbers, say  $\vec{r} = [r_0, r_1, r_2]$ . Then, hard decision decode this to  $\vec{b}$  by thresholding at zero. Finally, use a majority function:

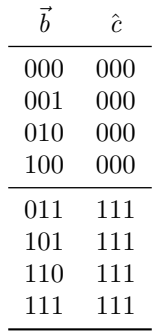

### **So, we're happy with ourselves**

*•* Not so fast – let's analyze this code within the formal framework we laid out earlier.

$$
\frac{E_b}{N_0} = \frac{E_s/\sigma^2}{2R} = \frac{3}{2\sigma^2}
$$

*•* The probability of a bit-flip is then:

$$
\implies p = Q\left(\sqrt{\frac{2E_b}{3N_0}}\right)
$$

 $\sum$ 

• The overall probability of an error is  $BER = 3p^2(1-p) + p^3$ .

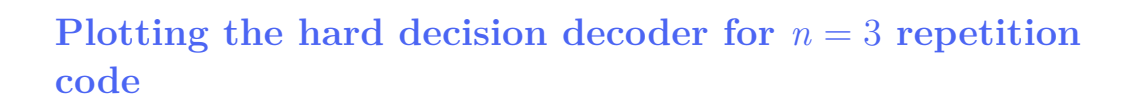

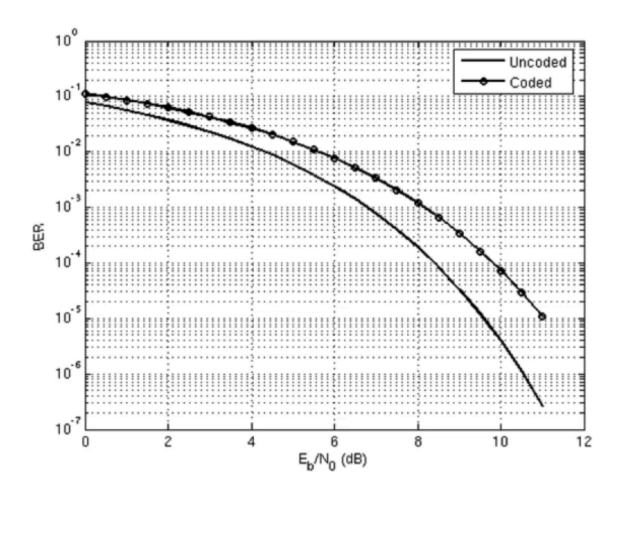

### **Soft decision decoding**

- The received real vector  $\vec{r}$  can be analyzed in a real vector space.
- $\bullet$  Compare the correlation of  $\vec{r}$  with the codewords, and pick the output symbol based on that. If:

$$
\vec{r} \cdot \begin{bmatrix} +1 & +1 & +1 \end{bmatrix} > \vec{r} \cdot \begin{bmatrix} -1 & -1 & -1 \end{bmatrix}
$$

- $\hat{c} = 000$  else  $\hat{c} = 111$ .
- More simply, check  $r_0 + r_1 + r_2 > 0$ .
- *•* This is an optimal maximum likelihood decoder.

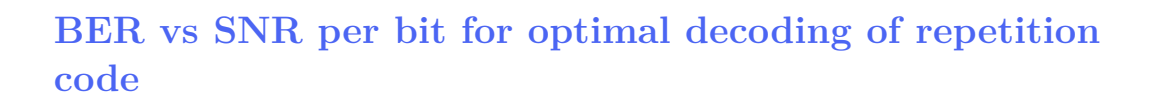

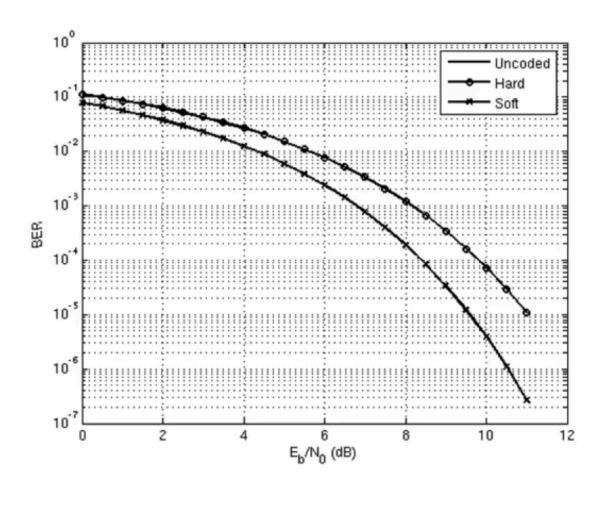

# **(7, 4) Hamming Code**

Recall from Anakin's introductory meeting on codes the (7, 4) Hamming code.

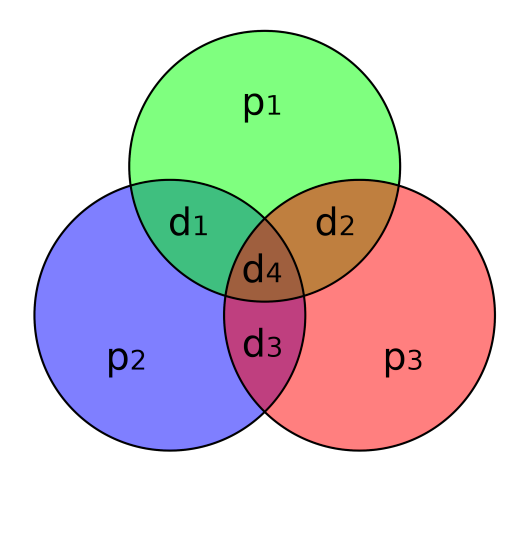

### **Hard decision decoder**

- *After* the hard decision thresholding of the received vector  $\vec{r}$  around 0 to get *⃗b*,
- Correct to the codeword at the closest Hamming distance from  $\vec{b}$ .
- *•* This is the *minimum distance decoder* for the Hamming code.

#### **Soft decision decoder**

- $\bullet$  Find the closest codeword to  $\vec{r}$  in  $Euclidean$  distance.
- That is, in the vector space  $\mathbb{R}^n$ .
- *•* Clearly, this is (much) more complex, and becomes hard to implement as *k* increases for a Hamming code.
- *•* This is the *maximum likelihood decoder* for the Hamming code.

# **BER vs SNR per bit for Hamming (7,4) Decoders**

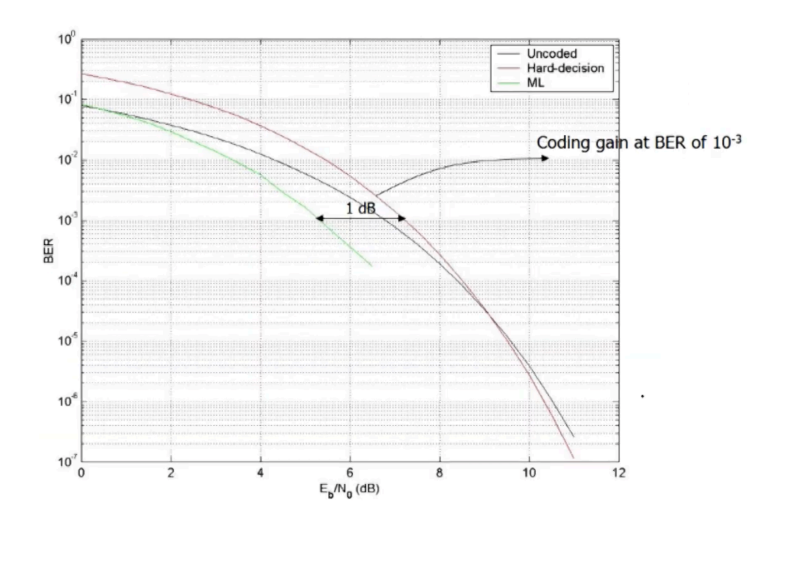

# **SISO Decoding**

- *•* There is another kind of decoder, the soft-in soft-out decoder.
- *•* We start with implementing it for the repetition code (this is really easy and just for demonstrating the technique).

#### **Belief**

- The output of the SISO decoder is a real vector  $\vec{L} = [L_0 L_1 L_2]$ , where each  $L_i$  indicates the strength of the "belief" that bit  $c_i$  of the codeword is (say) 0.
- *•* What does this mean? Imagine you received the vector [3*.*2*,* 4*.*3*,* 2*.*4].
- *•* This indicates that it's very likely, in each case, that the transmitted symbol  $\mbox{was}$  +1.

### **Tell me more about your beliefs**

- *•* What about *⃗r* = [0*.*02*, −* 3*.*2*, −* 0*.*6]?
- *•* A hard-decision decoder would turn this into [1*, −* 1*, −* 1].
- *•* However, for a SISO decoder and a repetition code, you *know* that all the bits should be the same.

 $\sum$ 

*•* How sure are you about 0.02?

### **Formalizing the intuition**

The probabilities below are of interest (Bayes' rule):

$$
P(c_0 = 0 | r_0) = \frac{f(r_0 | c_0 = 0) P(c_0 = 0)}{f(r_0)}
$$

$$
P(c_0 = 1 | r_0) = \frac{f(r_0 | c_0 = 1) P(c_0 = 1)}{f(r_0)}
$$

It is natural to divide these quantities:

$$
\frac{P(c_0 = 0 | r_0)}{P(c_0 = 1 | r_0)} = \frac{f(r_0 | c_0 = 0)}{f(r_0 | c_0 = 1)}
$$

#### **Intrinsic log likelihood ratios**

Recall that the noise is normally distributed, so  $f(r_0|c_0 = 0) = 1 + N(0, \sigma^2)$  and  $f(r_0|c_0 = 1) = -1 + N(0, \sigma^2)$ . Plugging in the Gaussian PDF and simplifying gives

$$
\frac{P(c_0 = 0 | r_0)}{P(c_0 = 1 | r_0)} = \exp \frac{2r_0}{\sigma^2}
$$

So, the *intrinsic log likelihood ratio* of  $r_0$  is:

$$
l_0 = \log \frac{P(c_0 = 0 | r_0)}{P(c_0 = 1 | r_0)} = \frac{2r_0}{\sigma^2}
$$

This is general for any intrinsic LLR in BPSK/AWGN. (Typically, we ignore the constant factor here, since it's merely a constant scaling of our belief.)

#### **Output log likelihood ratios**

We still want to get  $L_i$ , which is a belief *in the context* of the other elements of the received vector  $\vec{r}$ . Formally, we want:

$$
L_i = \log \frac{P(c_i = 0 | r_0, r_1, r_2)}{P(c_i = 1 | r_0, r_1, r_2)}
$$

Skipping the Bayes' rule transformation, we see that:

$$
L_i = \log \frac{f(r_0, r_1, r_2 | c_0 = 0)}{f(r_0, r_1, r_2 | c_0 = 1)}
$$

Since this is an AWGN channel, each normal distribution in this joint PDF is independent, so, after inserting a product of similar distributions as in the intrinsic case, we simply get:

$$
L_i = \frac{2}{\sigma^2} (r_0 + r_1 + r_2)
$$

### **SISO Decoding a Repetition Code**

Thus, after adjusting for the scaling factors, the SISO decoder output is given by

$$
L_0 = \underbrace{r_0}_{\text{intrinsic}} + \underbrace{r_1 + r_2}_{\text{extrinsic}}
$$

The "extrinsic" is really saying "what do  $r_1$  and  $r_2$  tell me about  $r_1$ ?" In our example ([0*.*02*, −* 3*.*2*, −* 0*.*6]), this would result in: [*−*3*.*78*, −*3*.*78*, −*3*.*78].

### **A more interesting SISO Decoder: SPC Codes**

- *•* For a message *m*, XOR all the bits, and tack on the parity bit at the end. This is codeword *c*.
- This is the single parity check code.
- *•* Consider, the (3, 2) SPC code:

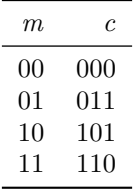

*•* Let's design a SISO decoder, whose input is *⃗r*, and output is a 3-dimensional vector  $\vec{L}$  of log likelihood ratios that corresponds to  $\vec{r}$ .

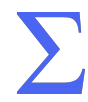

### **Extrinsic information**

- It's clear what  $r_0$  says about  $c_0$ : it's just the intrinsic belief.
- What do  $r_1$  and  $r_2$  say about  $c_0$ , though?
- *•* Formally, we want:

$$
l_{ext,0} = \log \frac{P(c_0 = 0 | r_1, r_2)}{P(c_0 = 1 | r_1, r_2)}
$$

*•* We know *c*<sup>0</sup> = *c*<sup>1</sup> *⊕ c*2. So,

$$
P(c_0 = 0 | r_1, r_2) = p_2 p_3 + (1 - p_2)(1 - p_3)
$$

where

$$
p_2 = \log \frac{P(c_2 = 0 | r_2)}{P(c_2 = 1 | r_2)} \quad p_3 = \log \frac{P(c_3 = 0 | r_3)}{P(c_3 = 1 | r_3)}
$$

#### **After some boring algebra…**

We get that the relation  $c_0 = c_1 \oplus c_2$  in the likelihood domain is

$$
\tanh \frac{l_{ext,0}}{2} = \tanh \frac{l_1}{2} \cdot \tanh \frac{l_2}{2}
$$

Breaking this up into the sign and the absolute values with logarithms,  $\operatorname{sgn} \mathit{l}_{ext,0} = \operatorname{sgn} \mathit{l}_1 \operatorname{sgn} \mathit{l}_2$ 

$$
\log\left(\tanh\frac{|l_{ext,0}|}{2}\right) = \log\left(\tanh\frac{|l_1|}{2}\right) + \log\left(\tanh\frac{|l_2|}{2}\right)
$$
  
:=  $\log \tanh |x|/2$ . Then  $f(x) = f^{-1}(x)$ . So

Define  $f(x) := \log \tanh |x|/2$ . Then,  $f(x) = f^{-1}(x)$ . So,

$$
|l_{ext,0}| = f(f(l_1) + f(l_2))
$$

### **SISO Decoder for SPC Codes**

where

 $L_0 = l_0 + l_{ext,0}$ 

 $l_0 = \frac{2}{a}$  $\frac{2}{\sigma^2} r_0$ 

and

 $|l_{ext,0}| = f(f(l_1) + f(l_2))$  $\operatorname{sgn} \mathit{l}_{ext,0} = \operatorname{sgn} \mathit{l}_1 \operatorname{sgn} \mathit{l}_2$ 

where

 $f(x) := \log \tanh \frac{|x|}{2}$ 

# **Computing**  $f(x)$  **is hard**

Approximate it!

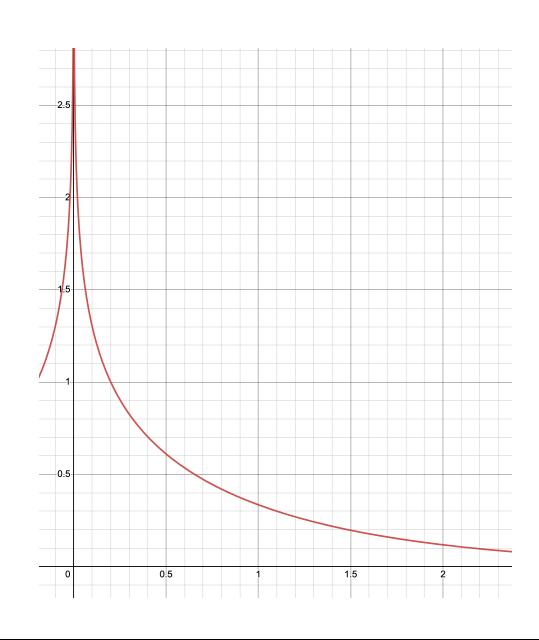

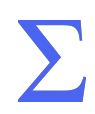

# **Min-sum approximation**

Small values dominate, so  $f(|l_1|) + f(|l_2|) = f(\min(|l_1|, |l_2|))$ . Translating back to our original formula,

$$
|l_{ext,0}| = f(f(l_1) + f(l_2)) = f(f(\min(|l_1|, |l_2|))) = \min(|l_1|, |l_2|)
$$

 $\sum$ 

Since  $f$  is its own inverse.

### **SISO Decoder for General (n, n-1) SPC Code**

Generalizes very naturally:

$$
l_0=\frac{2}{\sigma^2}r_0
$$

and

$$
l_{ext,0} = (sgn(l_1)sgn(l_2) \cdots sgn(l_{n-1})) \min(|l_1|, |l_2|, \ldots, |l_{n-1}|)
$$

 $\sum$ 

…and so on for each *L<sup>i</sup>* . Low-hanging optimizations here for both the sign and the minimum operations.

Section 3

Formalizing Linear Block Codes

#### **Introduction**

- *•* From Wikipedia: "A linear code of length *n* and dimension *k* is a linear subspace C with dimension k of the vector space  $\mathbb{F}_q^n$  where  $\mathbb{F}_q$  is the finite field with *q* elements."
- More simply, a linear block code takes an input vector of bits  $\vec{m}$ , and produces  $\vec{c} = [\vec{m} \ \vec{p}]$ , where  $\vec{p}$  is the *parity check vector*.
- $\vec{m}$  is of dimension (length) *k*,  $\vec{p}$  is of dimension *p*, and  $\vec{c}$  is of dimension  $n = k + p$ .
- The elements of  $\vec{p}$  are computed by XORing (adding modulo 2) certain bits of  $\vec{m}$ .

### **Example of simple (6, 3) linear block code**

Parity computation is given by:

$$
p_0 = m_0 \oplus m_1
$$
  

$$
p_1 = m_1 \oplus m_2
$$
  

$$
p_2 = m_2 \oplus m_0
$$

 $\sum$ 

Clearly, the rate is  $R = 1/2$ .

#### **Generator matrices**

Clearly,

$$
\begin{bmatrix} p_0 & p_1 & p_2 \end{bmatrix} = \begin{bmatrix} m_0 & m_1 & m_2 \end{bmatrix} \begin{bmatrix} 1 & 0 & 1 \\ 1 & 1 & 0 \\ 0 & 1 & 1 \end{bmatrix}
$$

To get the full systematic codeword, tack on *I*3:

$$
\begin{bmatrix} m_0 & m_1 & m_2 & p_0 & p_1 & p_2 \end{bmatrix} = \begin{bmatrix} m_0 & m_1 & m_2 \end{bmatrix} \underbrace{\begin{bmatrix} 1 & 0 & 0 & 1 & 0 & 1 \\ 0 & 1 & 0 & 1 & 1 & 0 \\ 0 & 0 & 1 & 0 & 1 & 1 \end{bmatrix}}_{G}
$$

This matrix is known as the generator matrix for the code:  $G = [I_k \ P]$ . It has rank *k*, and its rows form the basis for the code space.

# **Parity check matrix**

• Given by 
$$
H = [P^T I_{n-k}],
$$
 a  $(n-k) \times n$  matrix.

$$
\underbrace{\begin{bmatrix} 1 & 1 & 0 & 1 & 0 & 0 \\ 0 & 1 & 1 & 0 & 1 & 0 \\ 1 & 0 & 1 & 0 & 0 & 1 \end{bmatrix}}_{H} \begin{bmatrix} m_0 \\ m_1 \\ m_2 \\ p_0 \\ p_1 \\ p_2 \end{bmatrix} = \begin{bmatrix} 0 \\ 0 \\ 0 \\ 0 \end{bmatrix}
$$

 $\sum$ 

• In general, given a codeword,  $Hc^T = 0$ .

### **Exercise**

Construct the generator matrix  $G$  and parity check matrix  $H$  for the  $n = 3$ repetition code. Bonus: do the same for the (7, 4) Hamming code.

### **Solution**

$$
G = \begin{bmatrix} 1 & 1 & 1 \end{bmatrix}
$$

$$
H = \begin{bmatrix} 1 & 0 & 1 \\ 0 & 1 & 1 \end{bmatrix}
$$

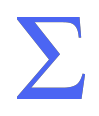

Section 4

Low Density Parity Check Codes

### **Some of the keywords should now make sense**

*•* LDPC codes are linear block codes with a very sparse parity check matrix *H*.

 $\sum$ 

*•* That is, popcount(H) *<< n*(*n − k*).

#### **Tanner Graphs and Parity Check Matrices**

Important: any one row of *H* that is, each check node corresponds to a single parity check code.

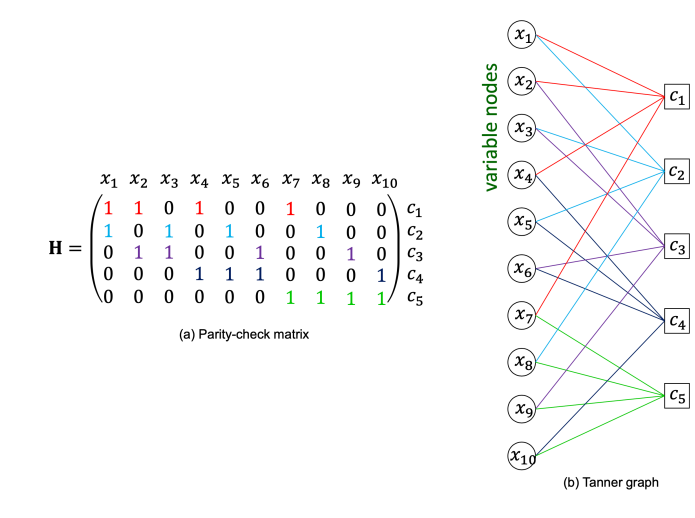

check nodes

### **Code Generation and Encoding**

- *•* Isn't terribly interesting, and we may come back to it later.
- *•* Fundamentally the same idea as encoding any linear block code: a matrix multiplication (alternately, using the parity check matrix to figure out which bits to XOR).
- *•* To optimize code performance, encoding complexity, memory footprint, a "base matrix" is carefully selected, then expanded in a certain way using circulant matrices to get the parity check matrix.
- *•* The really interesting part of LDPC is the decoding algorithm.

### **LDPC Decoding**

- *•* SISO
- *•* Iterative, belief propagation algorithm
- *•* Uses the min-sum approximation from earlier
- *•* For SISO decoding, recall that we want

$$
L_i = \log \frac{P(c_i = 0|\vec{r})}{P(c_i = 1|\vec{r})}
$$

 $\sum$ 

that indicates the strength of the "belief" that bit  $c_i$  of the codeword is (say) 0.

#### **Plan: use the Tanner graph**

- *•* Variable nodes (LHS) are connected to check nodes (RHS).
- *•* Pass extrinsic information through the edges of the graph, so all the nodes "work together", adding their knowledge.
- *•* Four steps of the decoding algorithm:
	- 1. Initialization
	- 2. Check-node processing
	- 3. Variable-node processing
	- 4. If syndrome is not zero or maximum iterations not reached, GOTO 2.

### **Visualization in the Tanner Graph**

Initialize all the variable nodes with their channel (intrinsic) LLR *l<sup>i</sup>* .

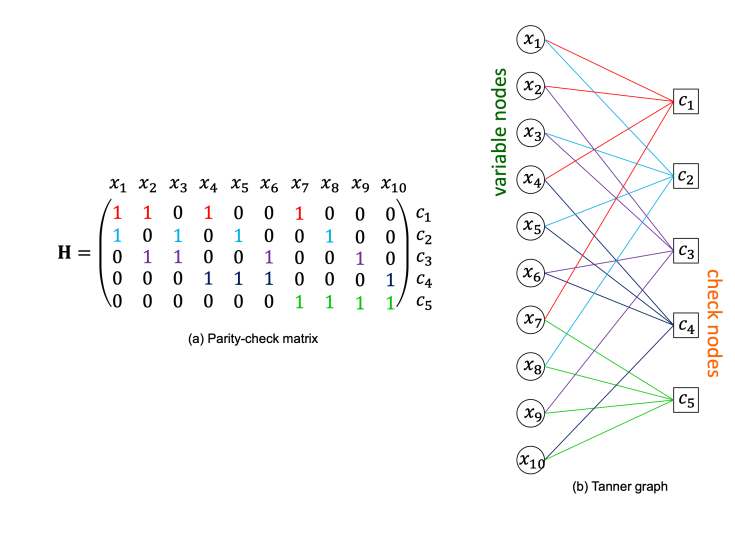

# **Check-node processing**

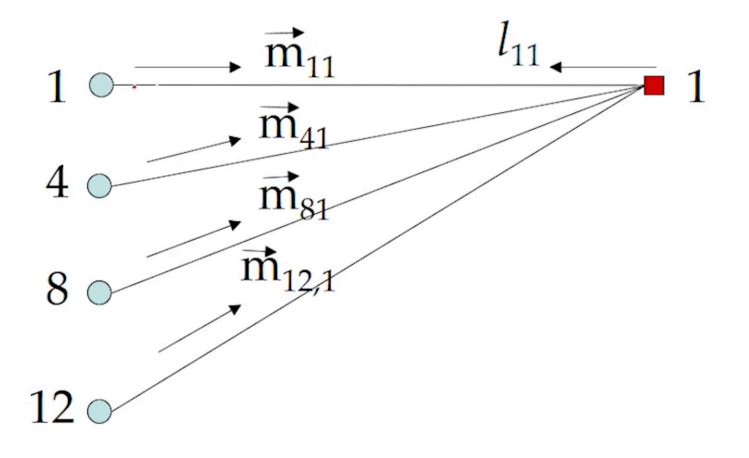

This is an SPC! Check node (1) (say  $\beta_1$ ) will do a SISO SPC decoding.

### **Variable-node processing**

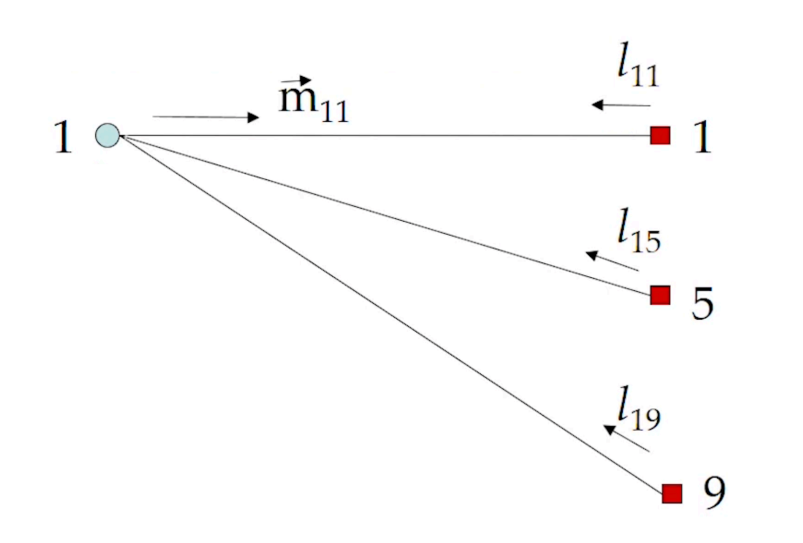

Each check node returns the *extrinsic* information from the SPC computation for each variable node (say  $\alpha_i$ ). This forms a repetition code!

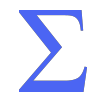

### **Some properties**

- *•* More iterations is better
- *•* Using the min-sum approximation causes a degradation in error-rate performance, but makes SISO SPC check node decoders very simple.
- *•* Small cycles in the Tanner graph (low girth) can ruin performance for iterative decoding.
- *•* Characterizing performance of LDPC codes requires "density evolution" analysis.

# **Thanks for coming!** From https://www.inference.org.uk/mackay/codes/gifs/

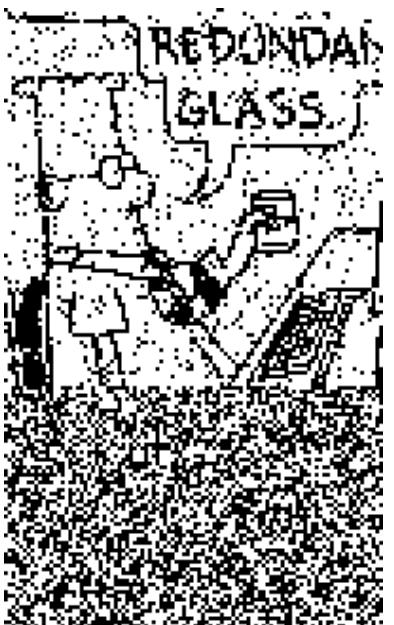

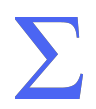